## **8 Position Break-Point Interrupt**

## **Position Break-Point Activated Outputs**

The position break-point interrupt is helpful in applications where an interrupt is to be generated based on the position of an axis passing a programmed set point while a move is in progress. The DSPL command which initiates such interrupt is EN\_POSBRK. In addition to generation of interrupt, DSPL command POSBRK\_OUT sets the programmed logic outputs.

The following DSPL program enables a position break point interrupt. This is done after clearing the corresponding interrupt register and programming the outputs to turn on (see POSBRK\_OUT) at the break-point position. The position break-point interrupt is enabled to trigger at  $x=15000$  and at  $y=15000$ . This is followed by a trapezoidal move command AXMOVE to move both axes to positions 28000. Clearly, in the process of achieving 28000, they must pass 15000 at which point interrupt is generated. The receipt of this interrupt is acknowledged by seven (7) output signals turned on. Next the position break-point interrupt is re-enabled to trigger at location  $x=3000$  y=3000. The second AXMOVE command moves axes 1 and 2 to positions 0 and 0. The program waits until a position break-point interrupt is generated. This happens while move is in progress. The receipt of this interrupt is acknowledged by turning off all previously turned on signals.

```
plc_program:
```
run\_m\_program (set\_output\_logic)

end

*Position Break-Point Interrupt*

```
set output logic:
  int\_reg\_clr(0x0002, 0x3) ; clear the pos_brk int register posbrk_out(0x1,0x1555,0x0000) ; set output on mask
posbrk_out(0x1,0x1555,0x0000) ;set output on mask
 en_posbrk(0x3, 15000, 15000) ;enable position interrupt for
                                       ; axes 1, 2 to set at x=15000, y=; 15000
   axmove(0x3, .1, 28000, 5, .1, 28000, 5)
   wait_until(posbrk_reg & 0x0003) ;wait until position passed 15000
   int_reg_clr(0x0002, 0x3) ;clear the pos_brk int register
  posbrk_out(0x1,0x0000,0x1555) ;set outputs off<br>en_posbrk (0x3, 3000, 3000) ;enable position
                                       ; enable position break-point
                                       ; to set at x=3000, y= 3000
   axmove(0x3, .1, 0, 5, .1, 0, 5)
   wait_until(posbrk_reg & 0x0003) ;wait until position passed 3000
```
end

## **Axis Exceeds Set Position Interrupt**

Position break-point interrupt is helpful in applications where interrupt is generated based on the position of an axis passing a programmed set point during the move. The DSPL command that will initiate such an interrupt is EN\_POSBRK

The program first enables position break-point interrupt. This is done after clearing the corresponding interrupt register. The positions break-point interrupt is enabled to trigger at  $x=15000$  and  $y=15000$ . This is followed by a trapezoidal move command AXMOVE to move both axes to position 28000. Clearly, in the process of achieving 28000, position will pass 15000 at which point interrupt is generated. The receipt of this interrupt is acknowledged by presetting axis 4 to 444. Make sure axis 4 is not connected to an amplifier. Next the position breakpoint interrupt is re-enabled to trigger at location  $x=3000$  y=3000. The second AXMOVE command moves axes 1 and 2 to positions 0 and 0. The program waits until a position break-point interrupt is generated. This happens while move command is in progress. The receipt of this interrupt is acknowledged by presetting axis 4 to 555.

```
plc_program:
```
run\_m\_program (issue\_position\_int)

```
end
```
issue\_position\_int:

*Position Break-Point Interrupt*

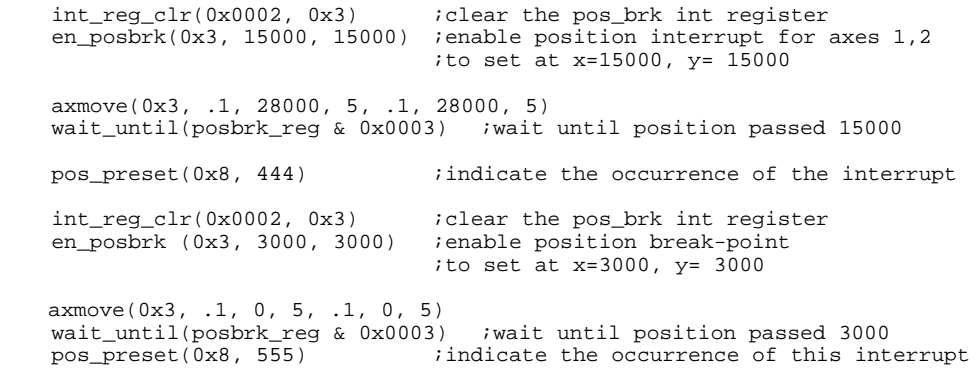

end

*Position Break-Point Interrupt*

This page intentionally blank.